## 교육 과정 소개서.

**AI필터서비스로시작하는6가지생성AI이미지&영상 프로덕트개발**

**안내.**

해당 교육 과정 소개서는 모든 강의 영상이 촬영하기 전 작성되었습니다. \* 커리큘럼은 촬영 및 편집을 거치며 일부 변경될 수 있으나, 전반적인 강의 내용에는 변동이 없습니다. 아래각오픈일정에따라공개됩니다.

- 1차:2024년 04월 08일
- **● 2차:2024년05월08일**
- **● 3차:2024년06월07일**
- **● 전체공개:2024년07월08일**

최근수정일자2024년5월7일

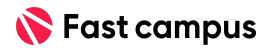

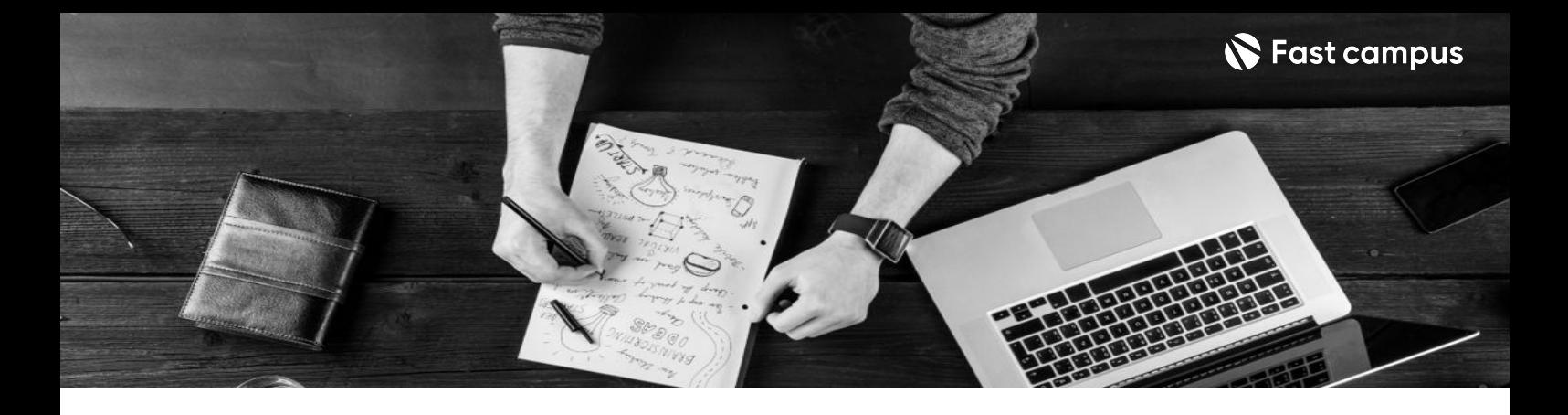

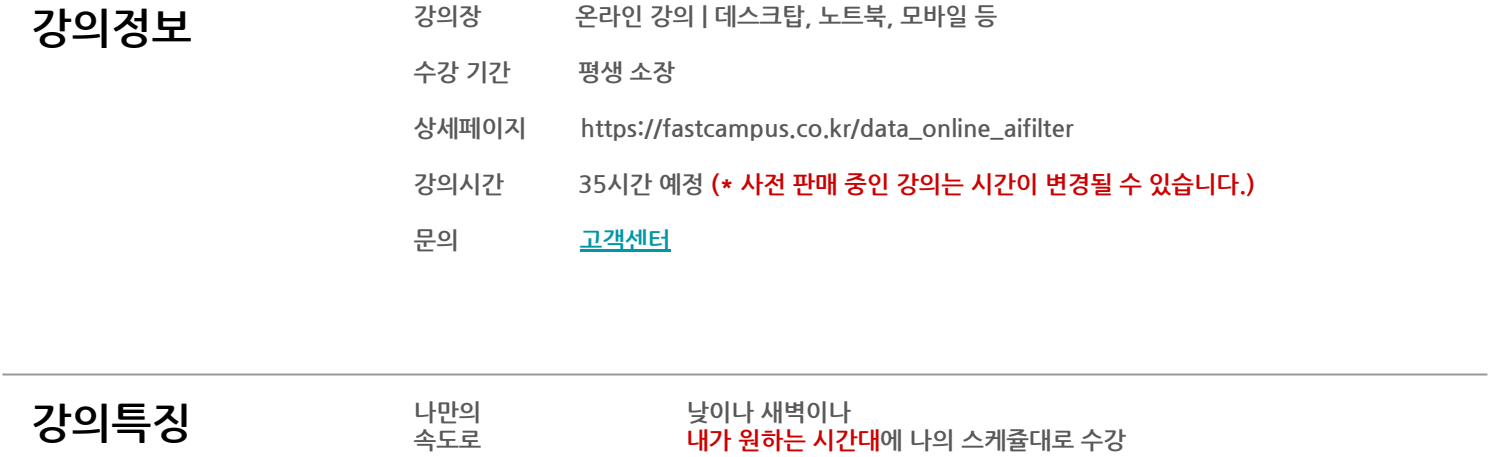

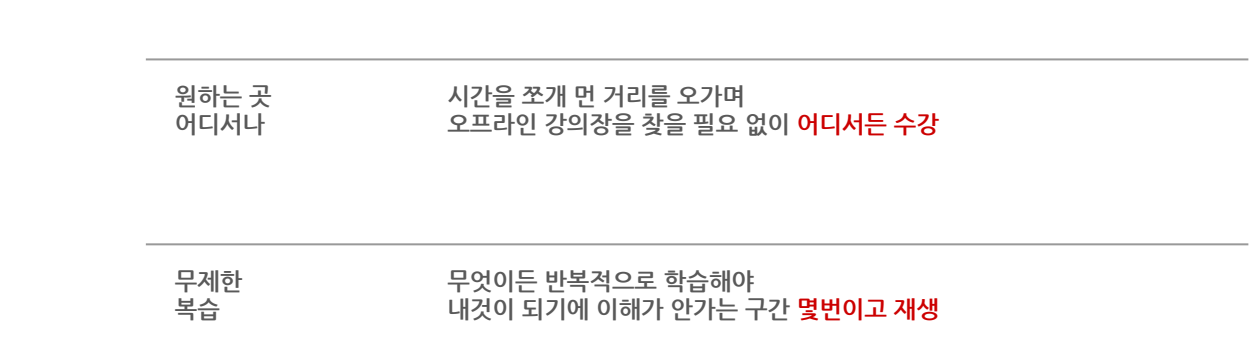

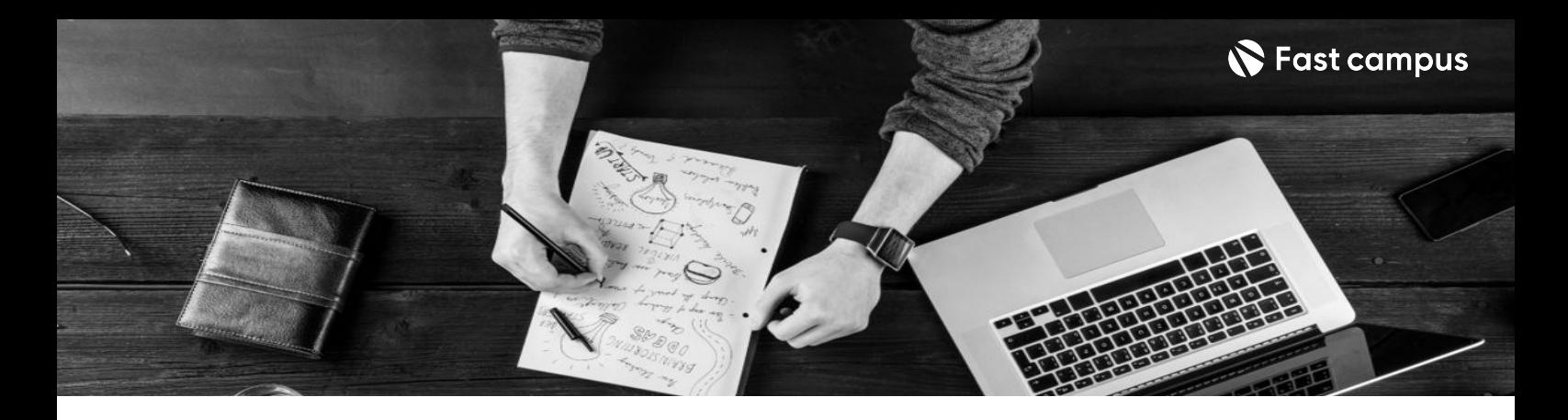

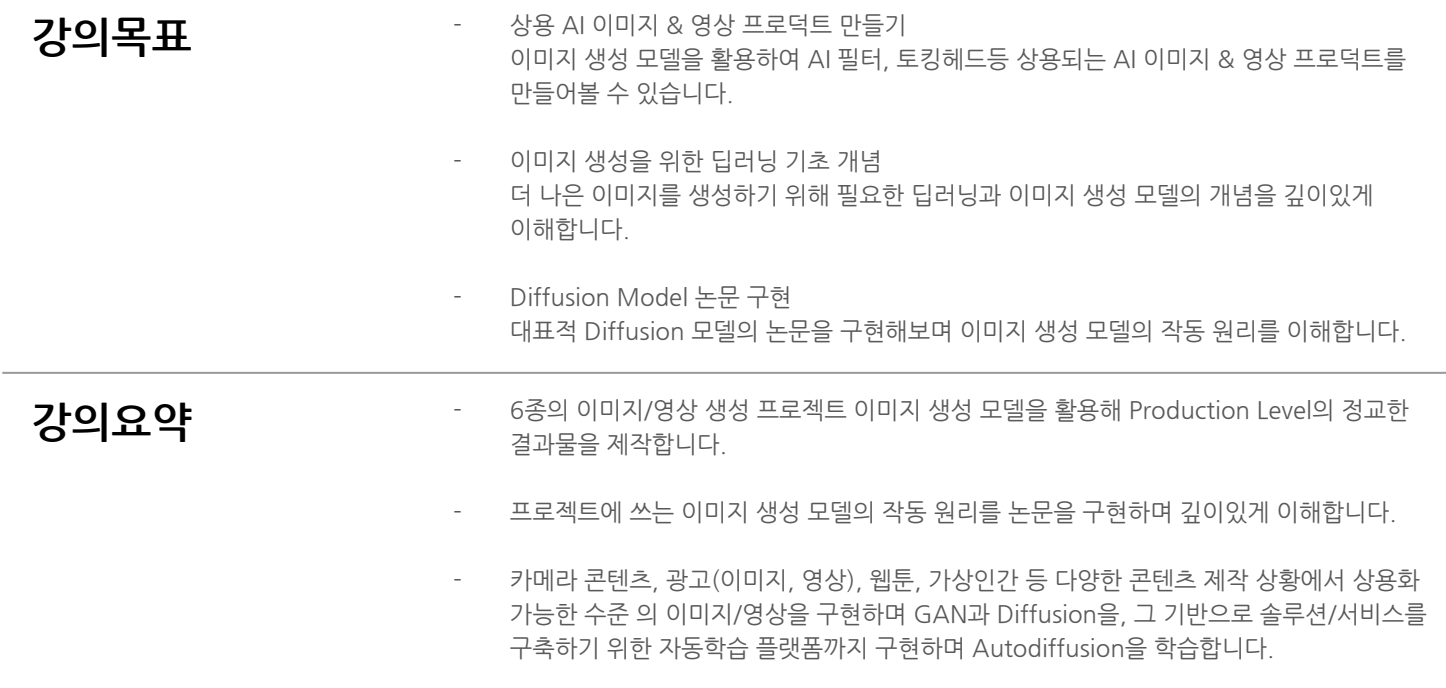

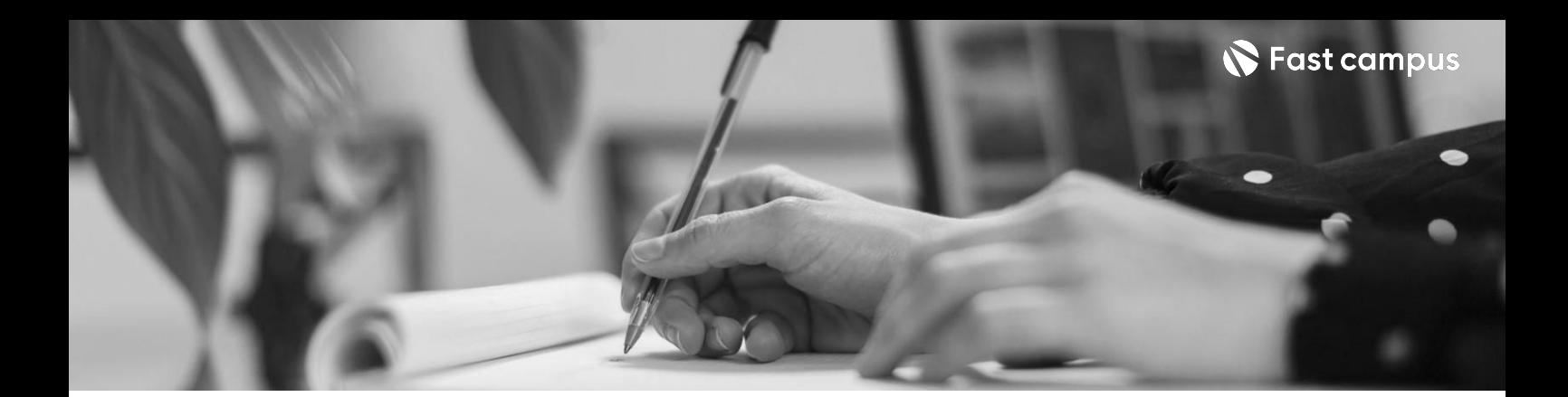

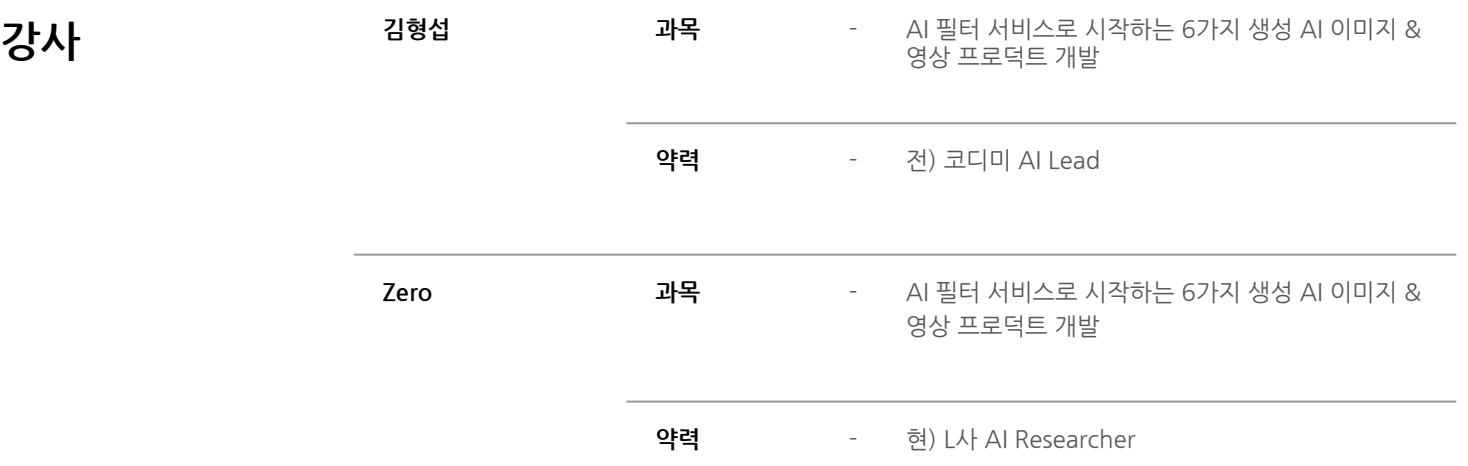

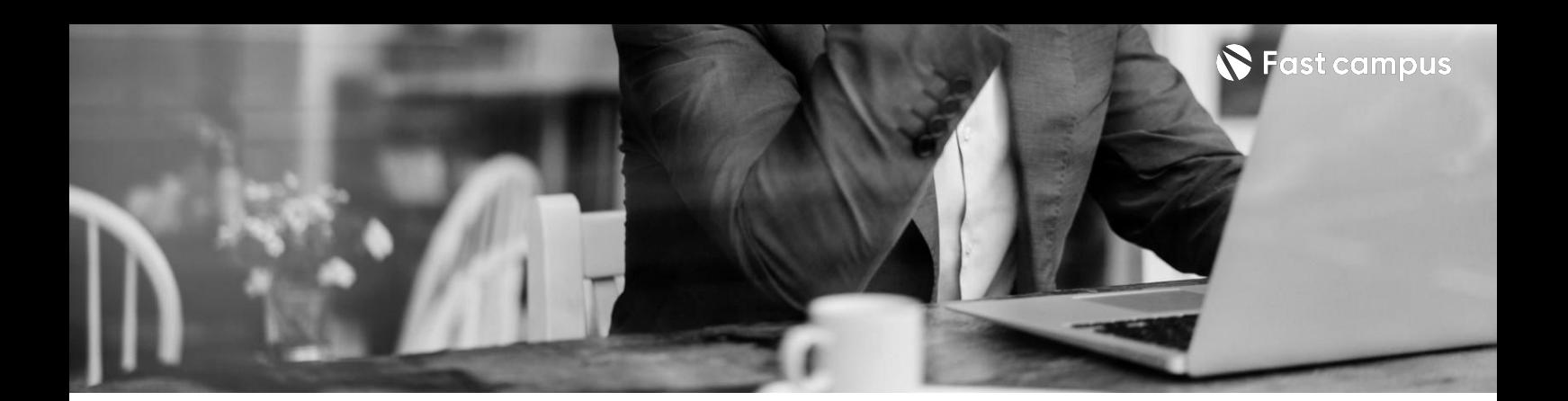

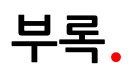

**파이썬기초**

파트별수강시간09:38:23

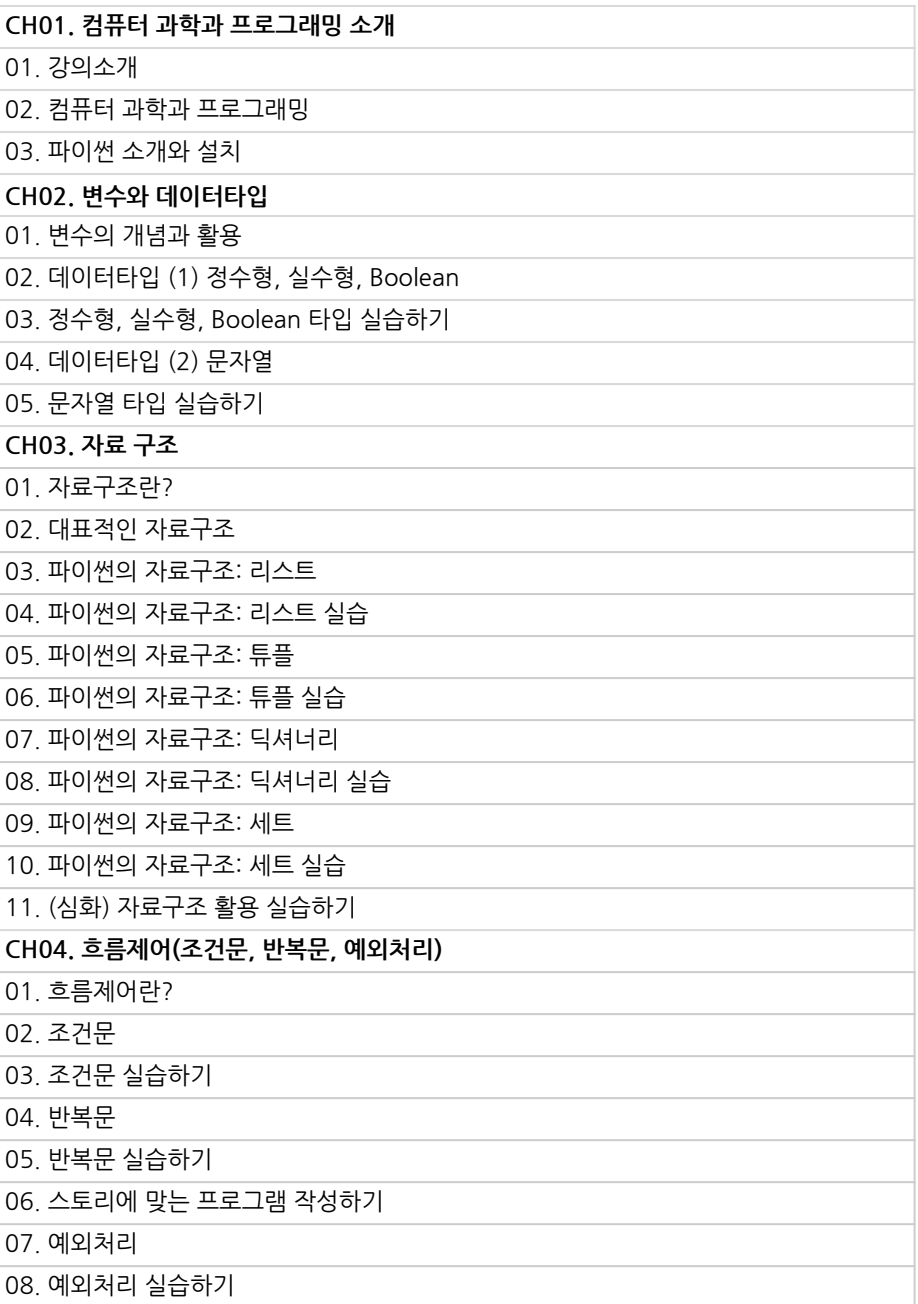

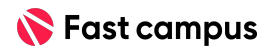

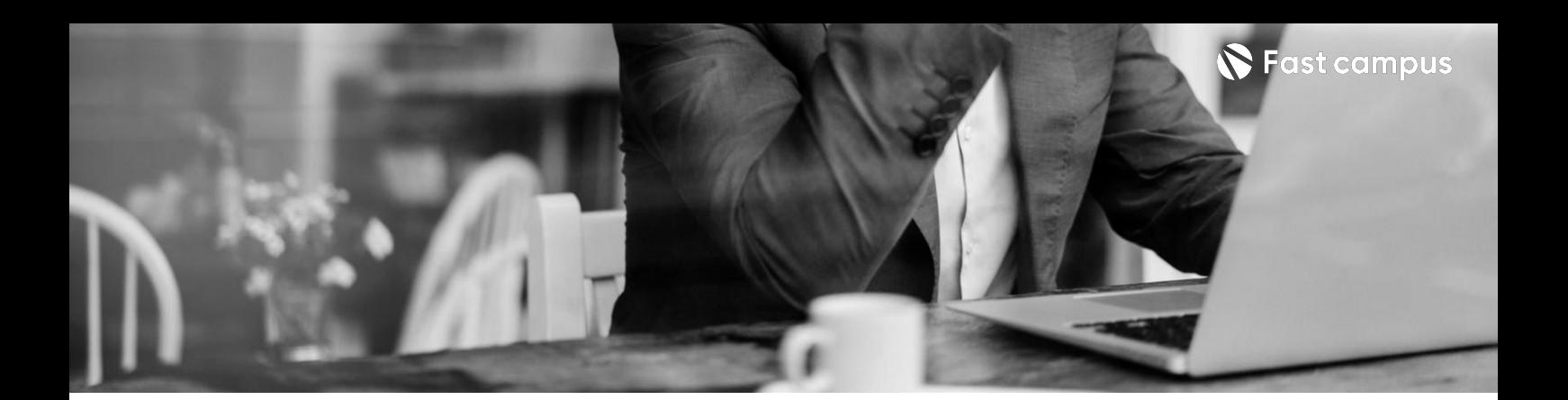

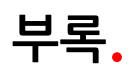

**파이썬기초**

파트별수강시간09:38:23

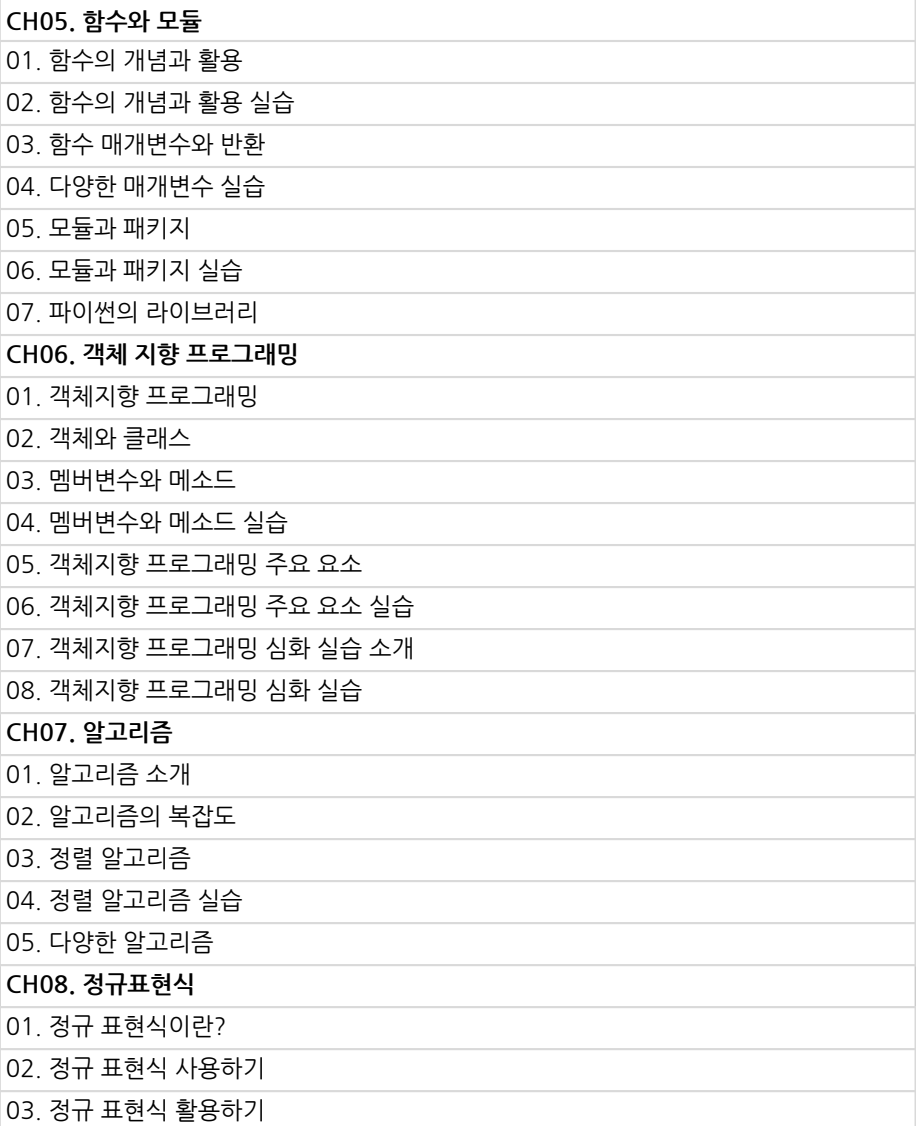

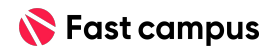

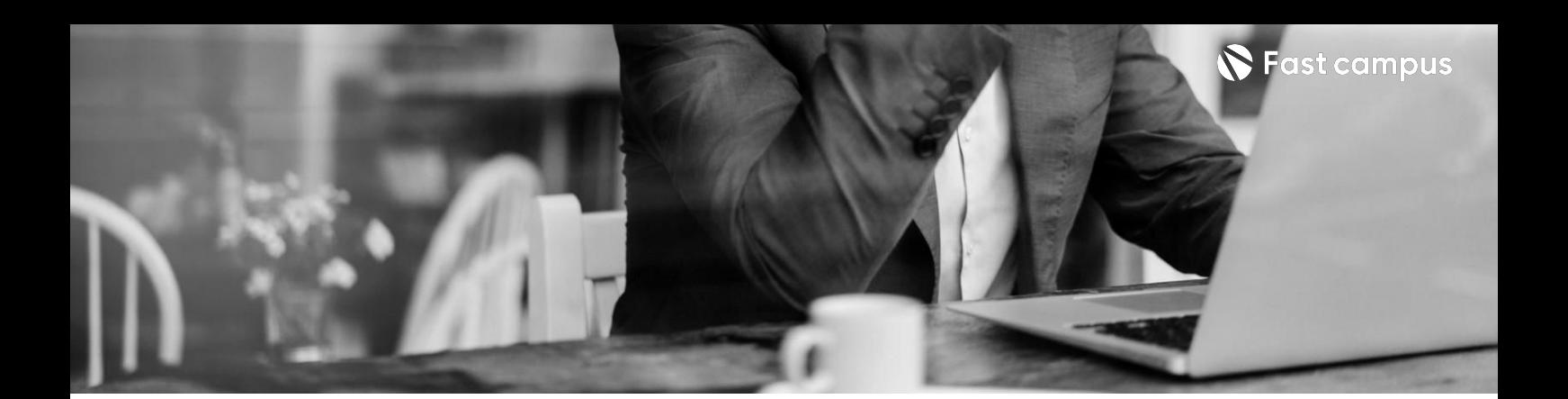

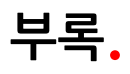

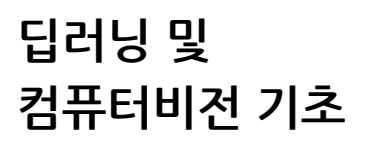

파트별 수강시간 10:00:23

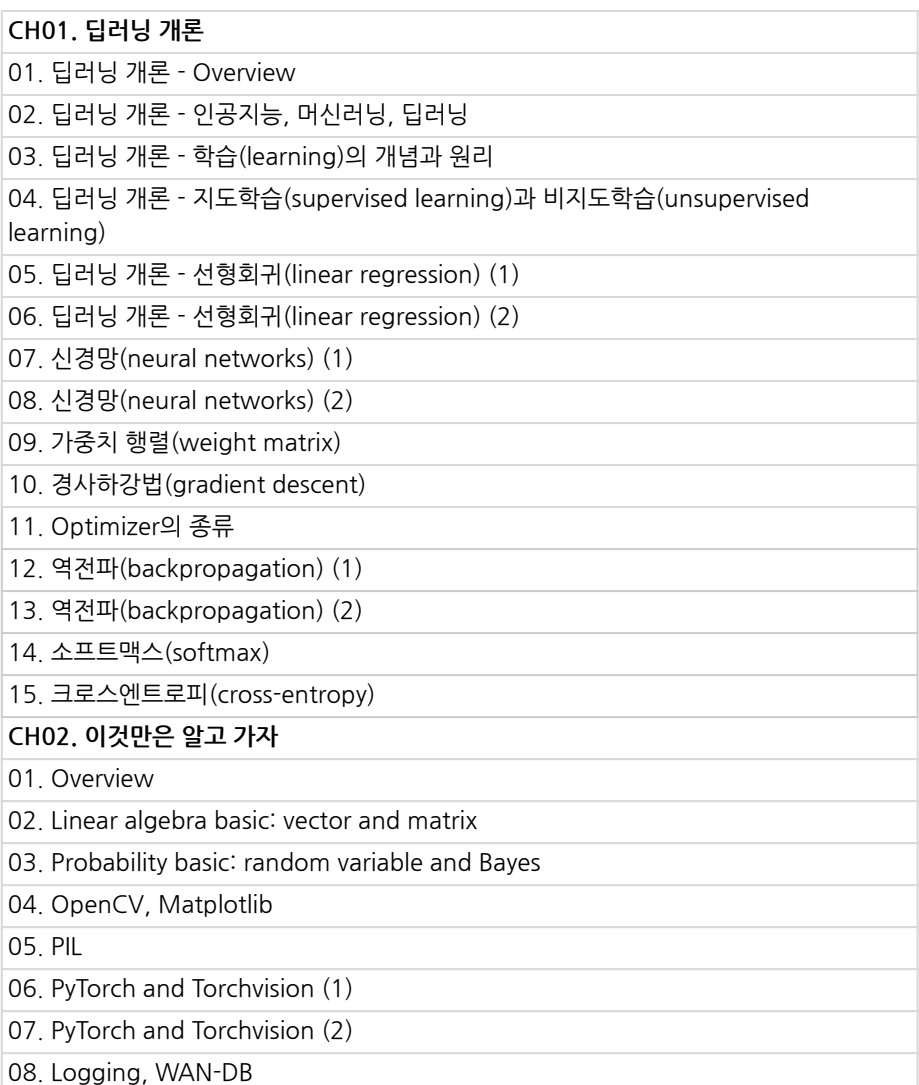

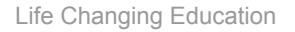

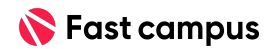

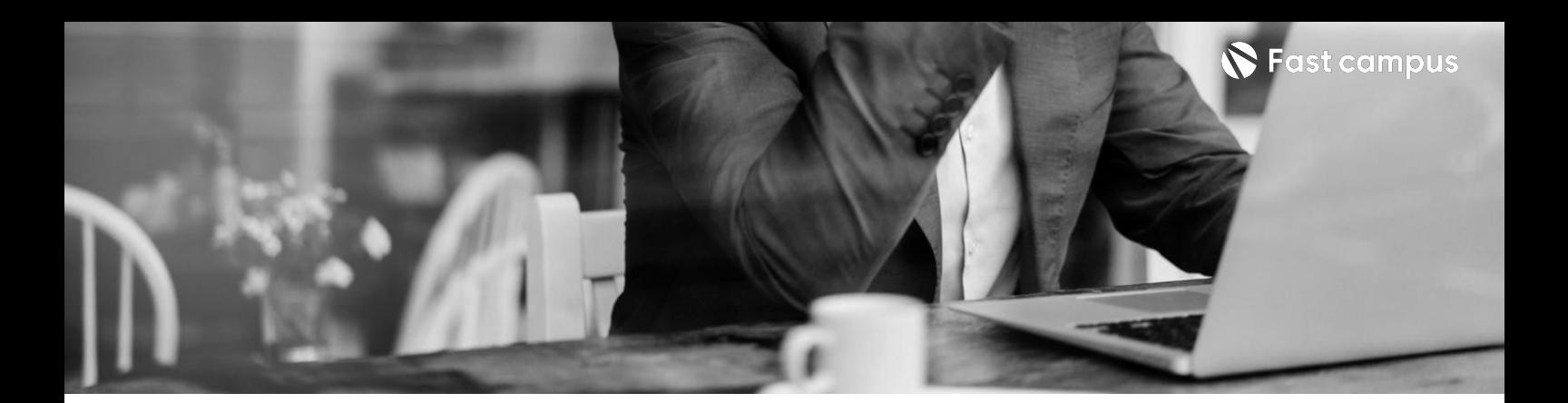

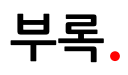

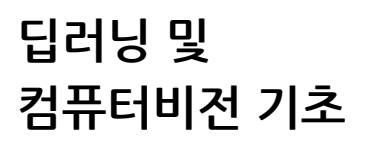

파트별수강시간10:00:23

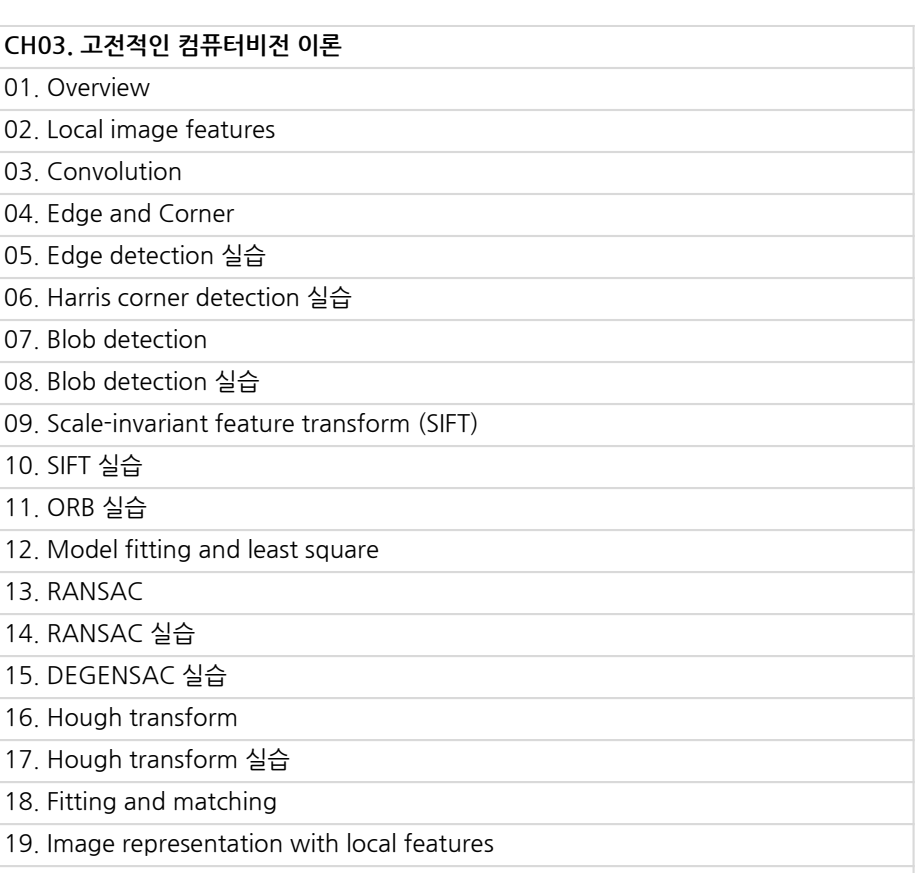

20. Classification models

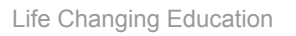

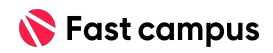

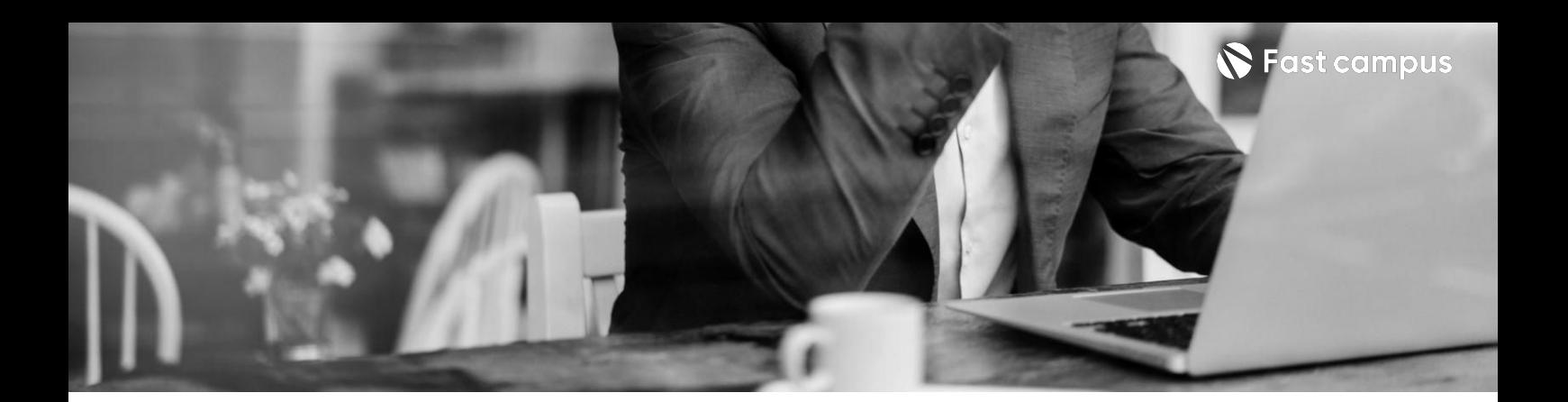

**01. 이미지딥러닝 기초**

파트별수강시간09:38:23

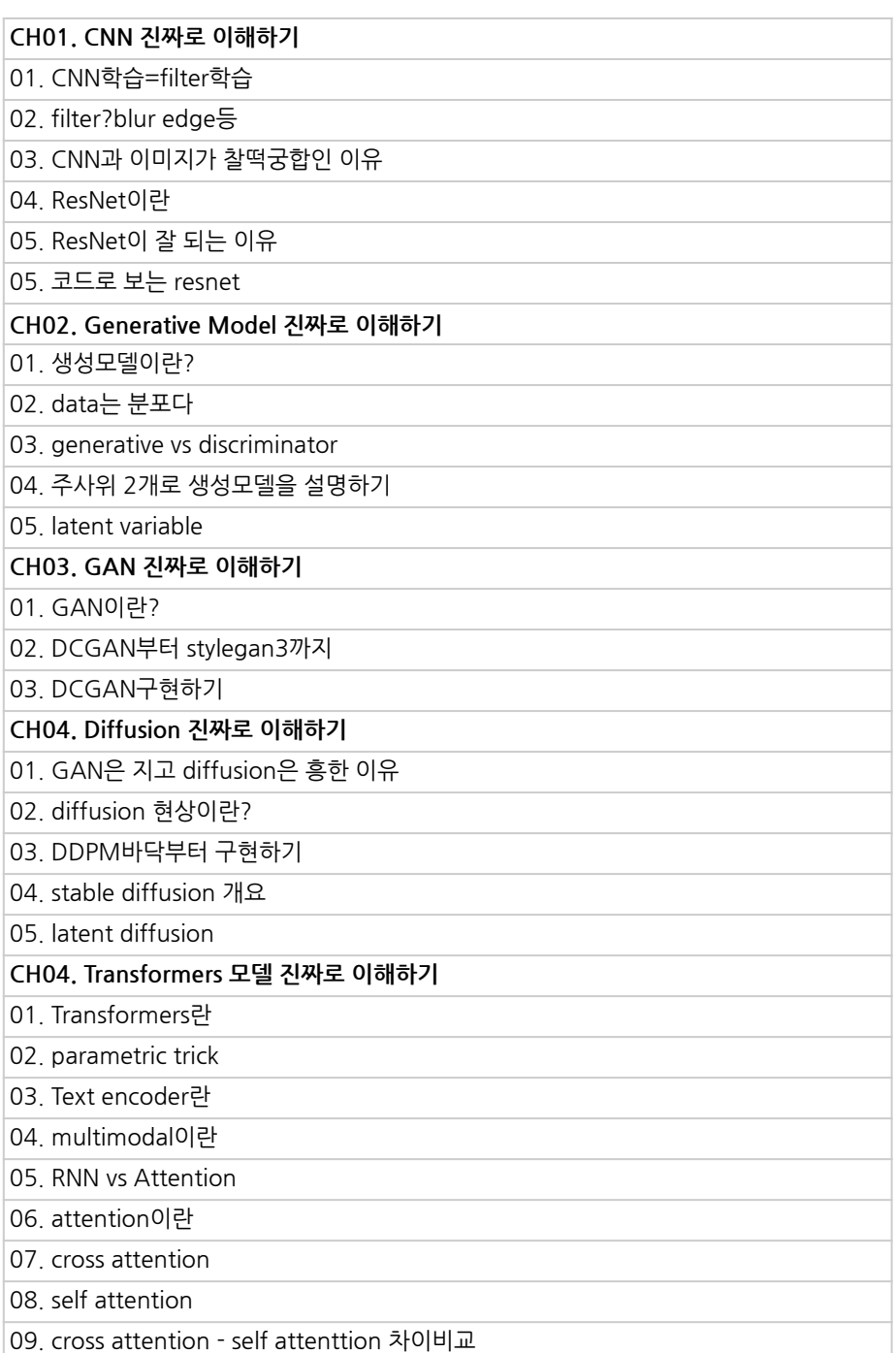

본 과정은 현재 촬영 및 편집이 진행되고 있는 사전 판매 중인 강의입니다.

**해당교육과정소개서는변경되거나추가될수있습니다.**

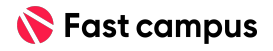

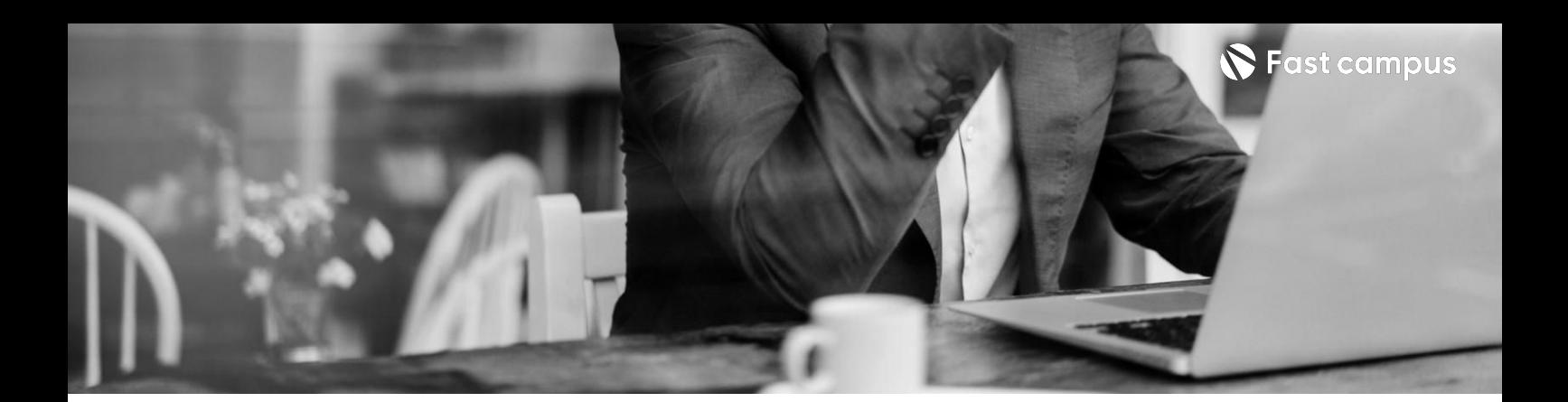

**02.**

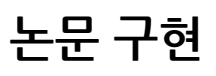

파트별수강시간09:38:23

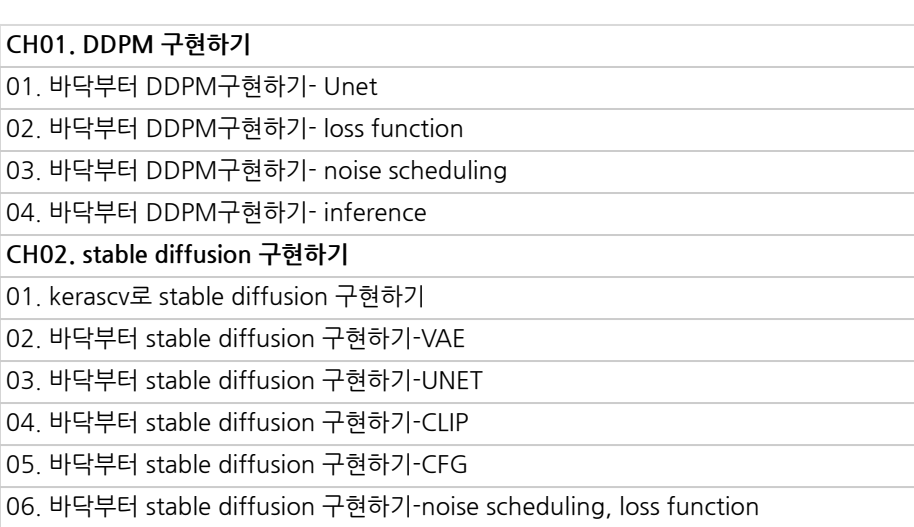

본 과정은 현재 촬영 및 편집이 진행되고 있는 사전 판매 중인 강의입니다. **해당교육과정소개서는변경되거나추가될수있습니다.**

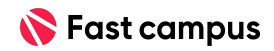

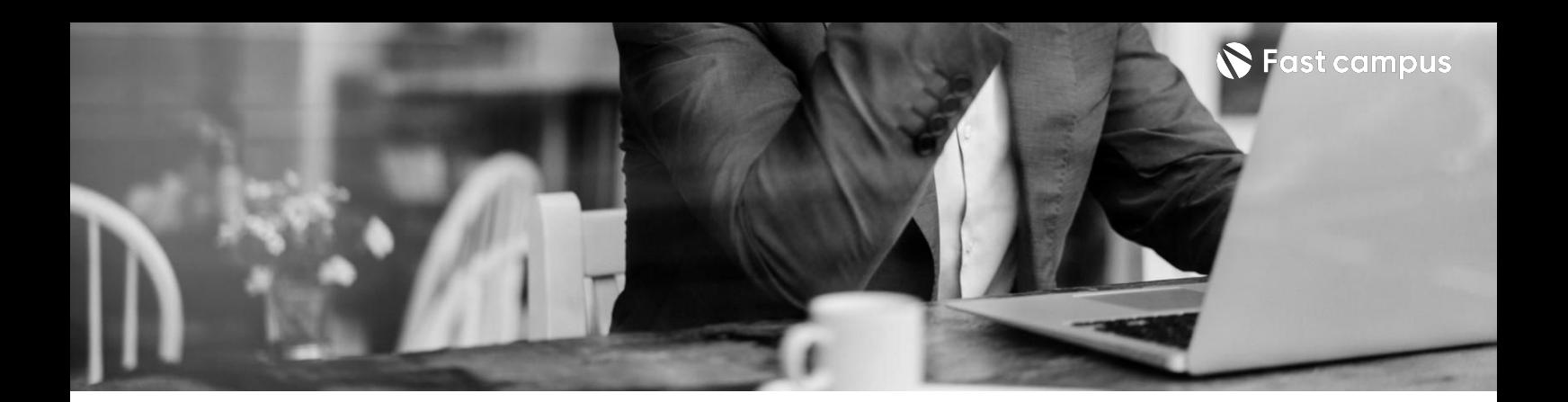

**03. 이미지딥러닝 심화**

파트별수강시간09:38:23

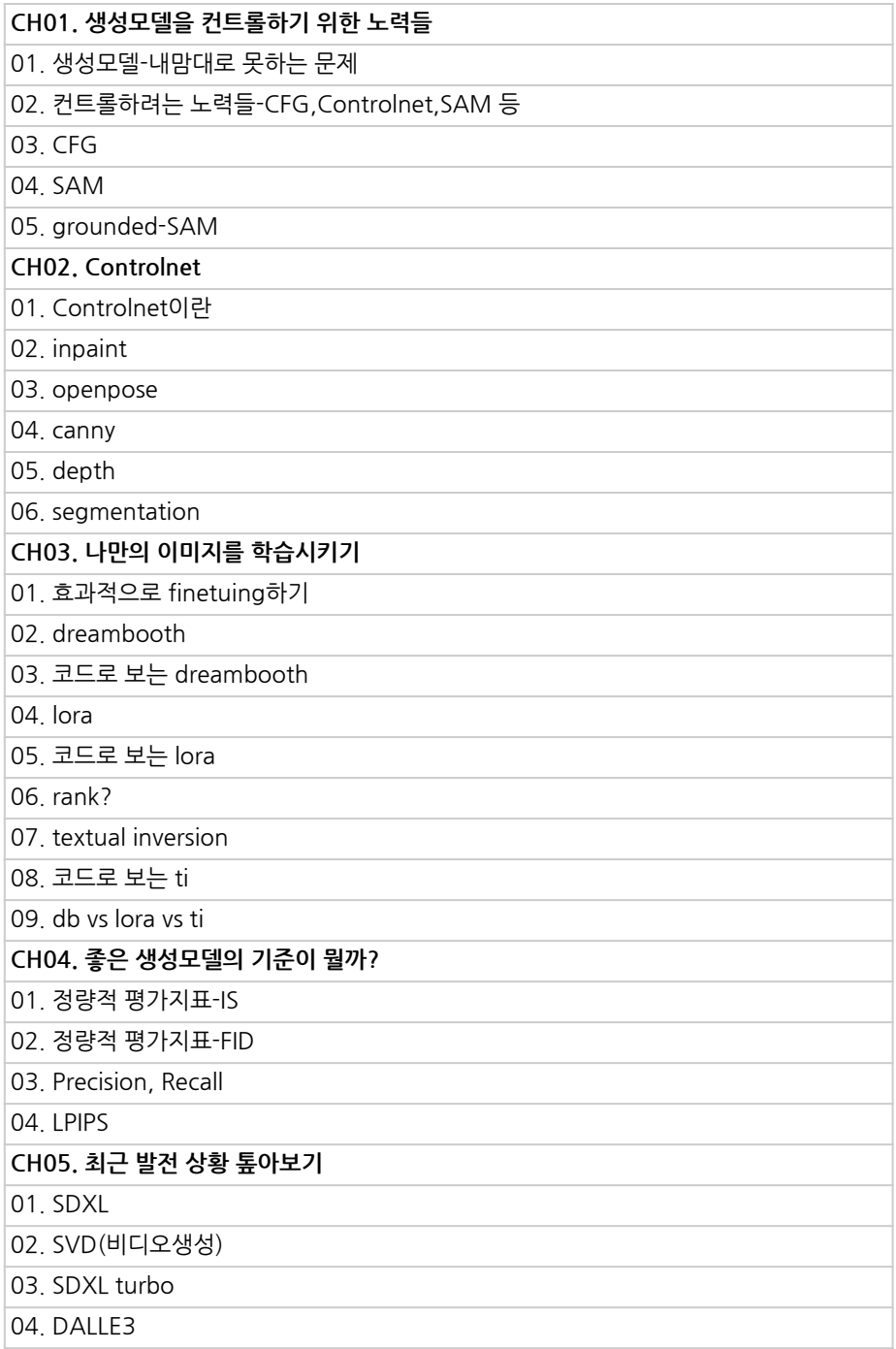

본 과정은 현재 촬영 및 편집이 진행되고 있는 사전 판매 중인 강의입니다. **해당교육과정소개서는변경되거나추가될수있습니다.**

**S** Fast campus

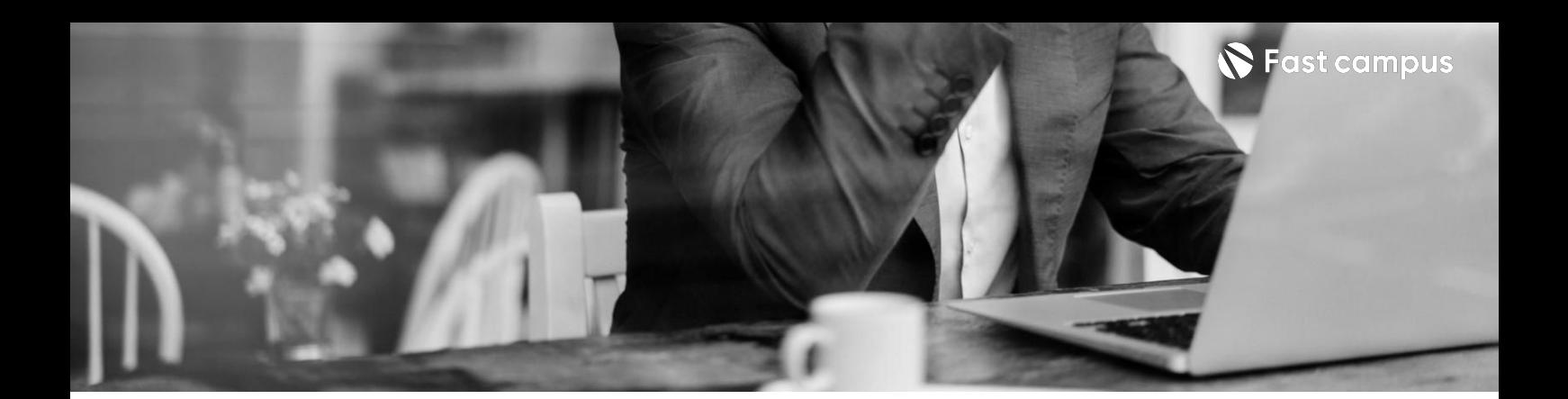

**04. 이미지생성개념 학습**

파트별수강시간03:53:29

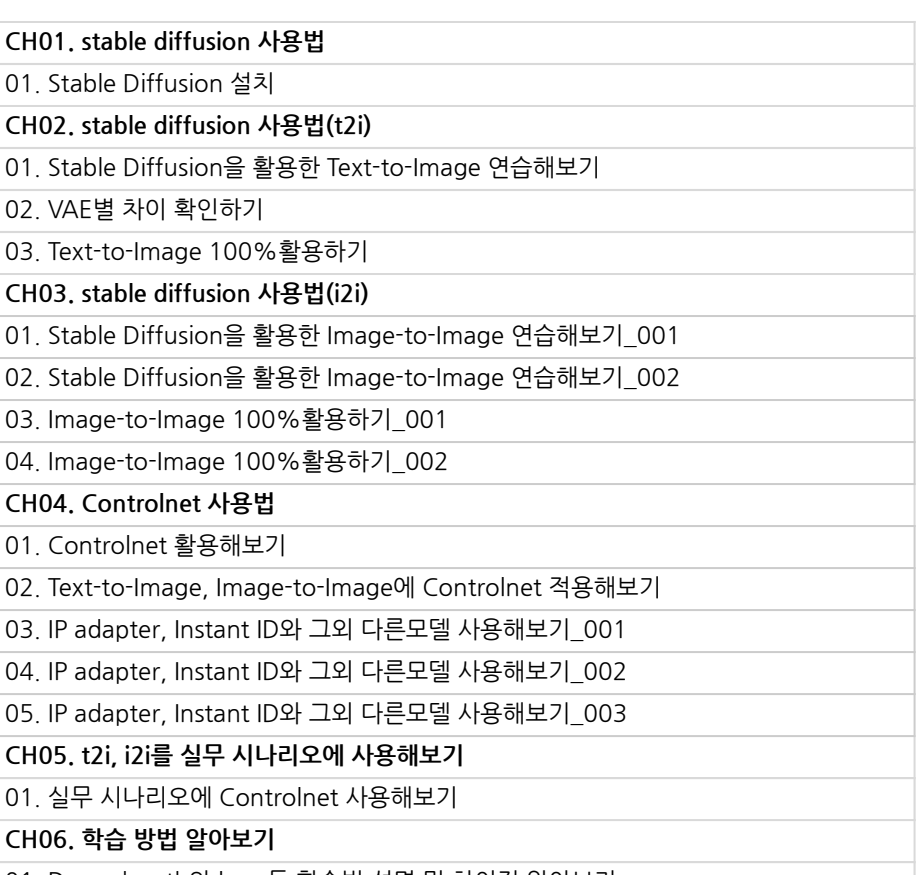

01.Dreambooth와lora등학습법설명및차이점알아보기

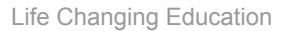

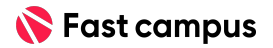

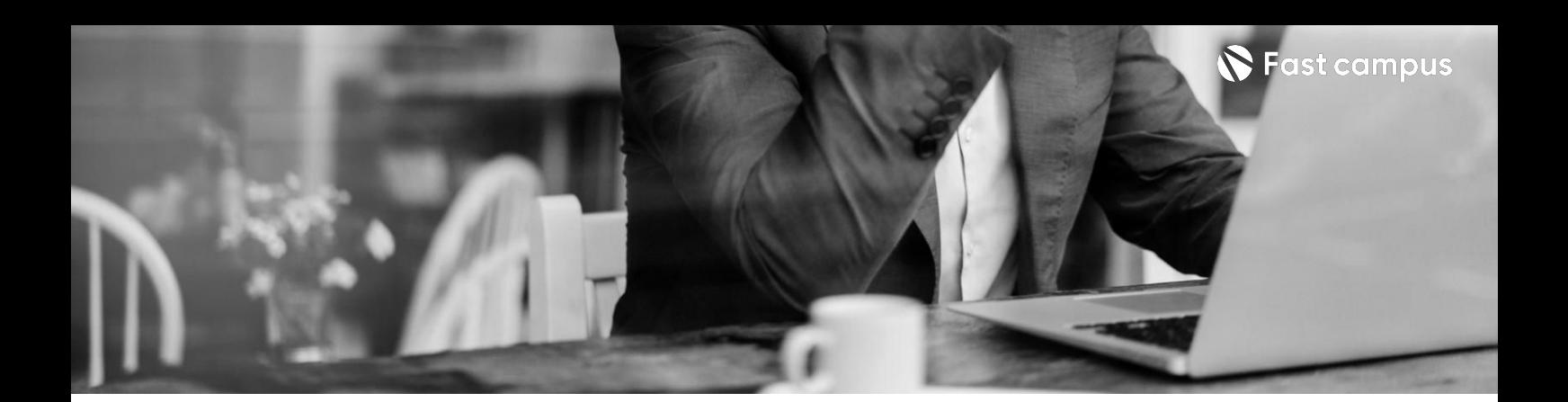

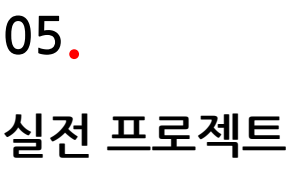

파트별 수강시간 10:10:30

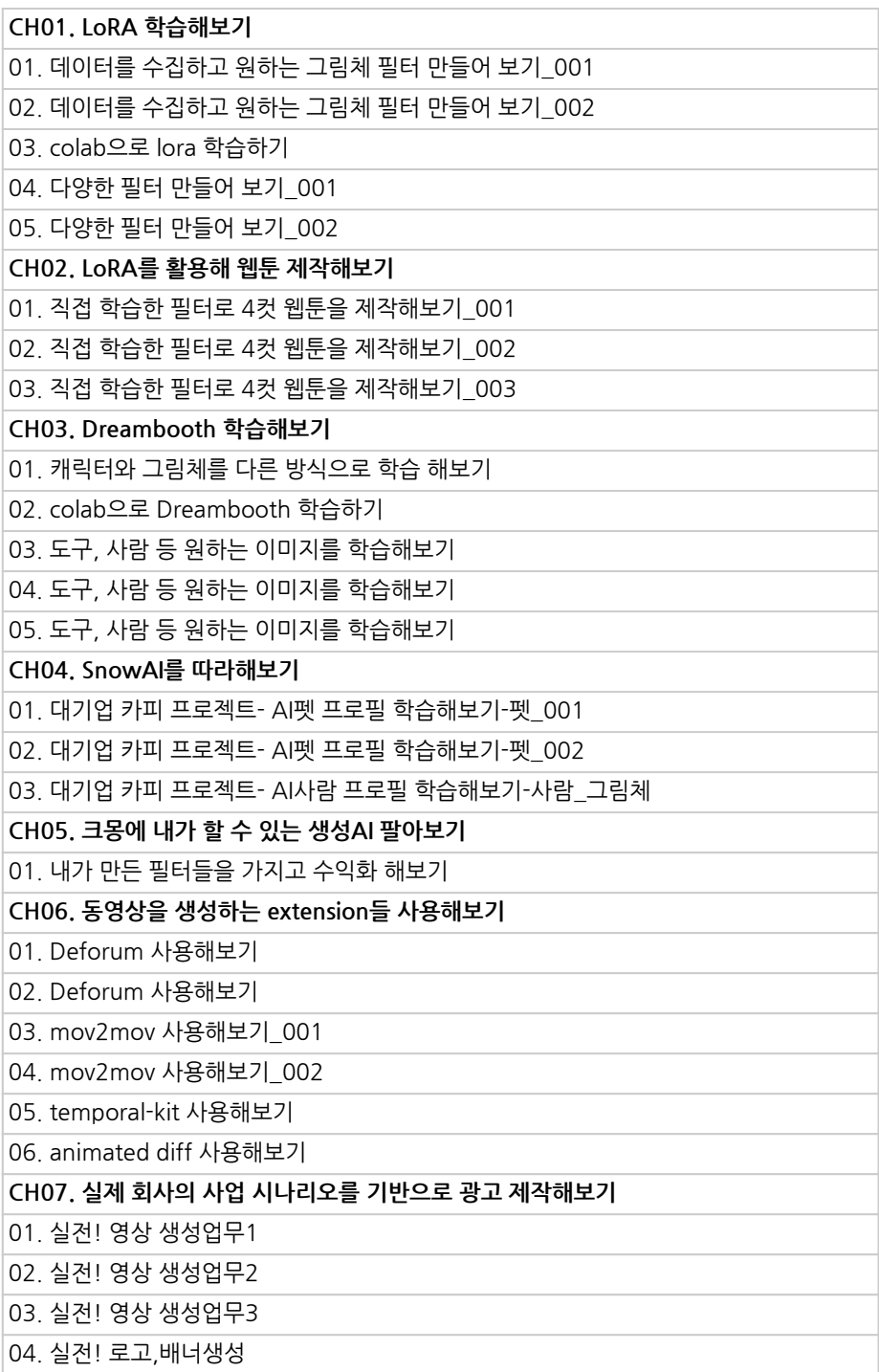

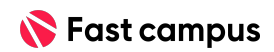

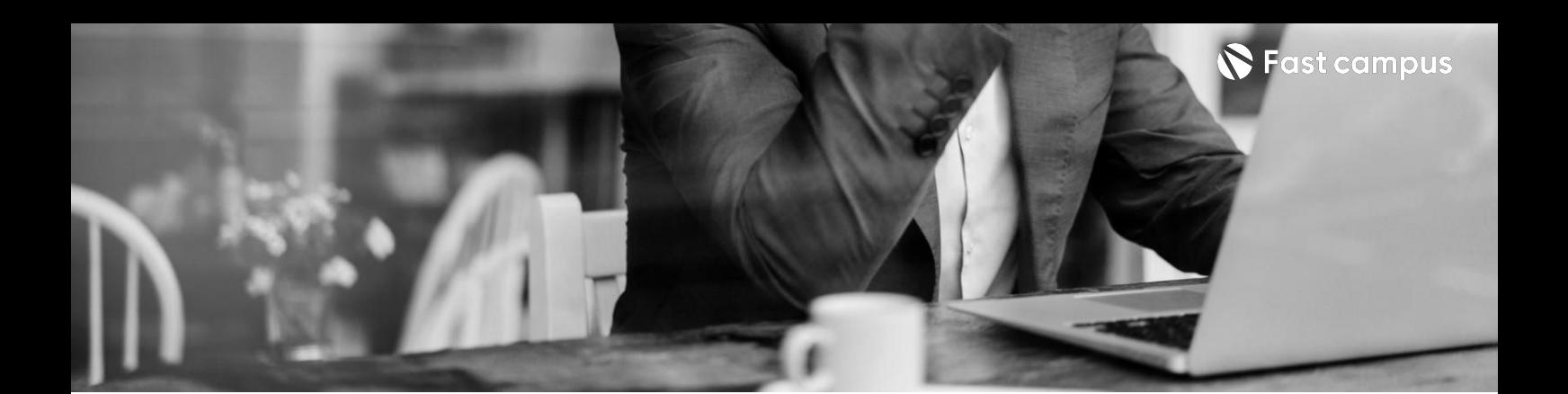

**05. 실전프로젝트**

파트별수강시간09:38:23

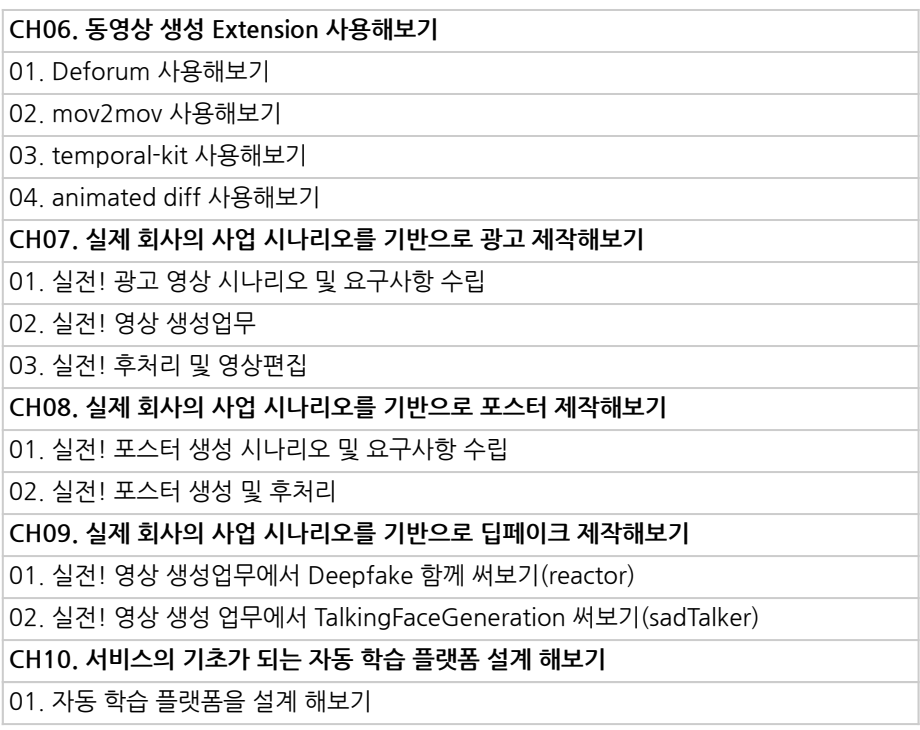

본 과정은 현재 촬영 및 편집이 진행되고 있는 사전 판매 중인 강의입니다. **해당교육과정소개서는변경되거나추가될수있습니다.**

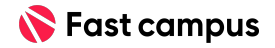

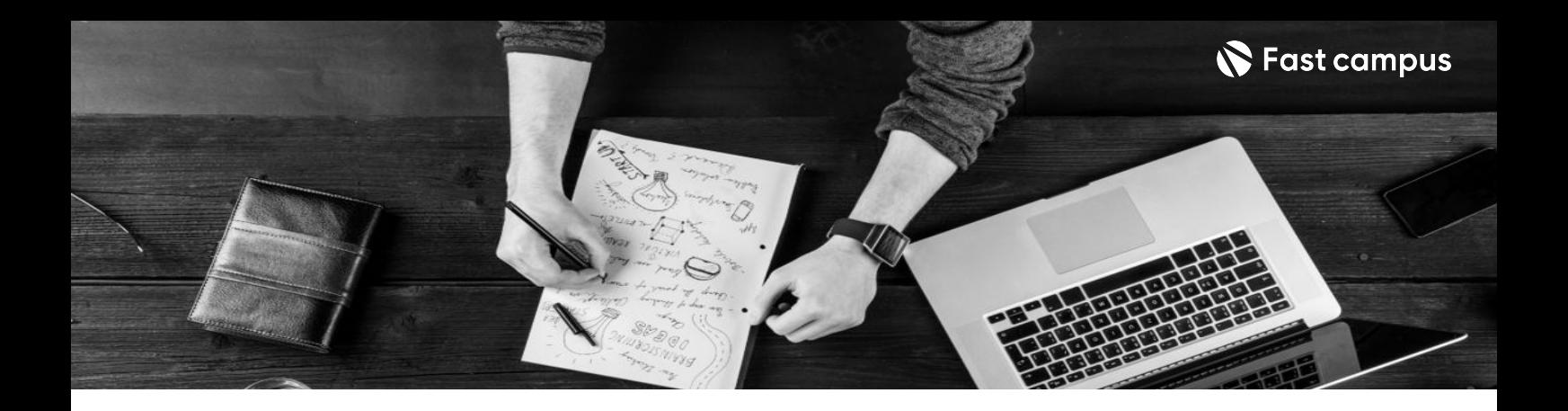

- 주의 사항 상황에 따라 사전 공지 없이 할인이 조기 마감되거나 연장될 수 있습니다.
	- 패스트캠퍼스의 모든 온라인 강의는 아이디 공유를 금지하고 있으며 1개의 아이디로 여러 명이 수강하실 수 없습니다.
	- 별도의 주의사항은 각 강의 상세페이지에서 확인하실 수 있습니다.

- 수강 방법 패스트캠퍼스는 크롬 브라우저에 최적화 되어있습니다.
	- 사전 예약 판매 중인 강의의 경우 1차 공개일정에 맞춰 '온라인 강의 시청하기'가 활성화됩니다.

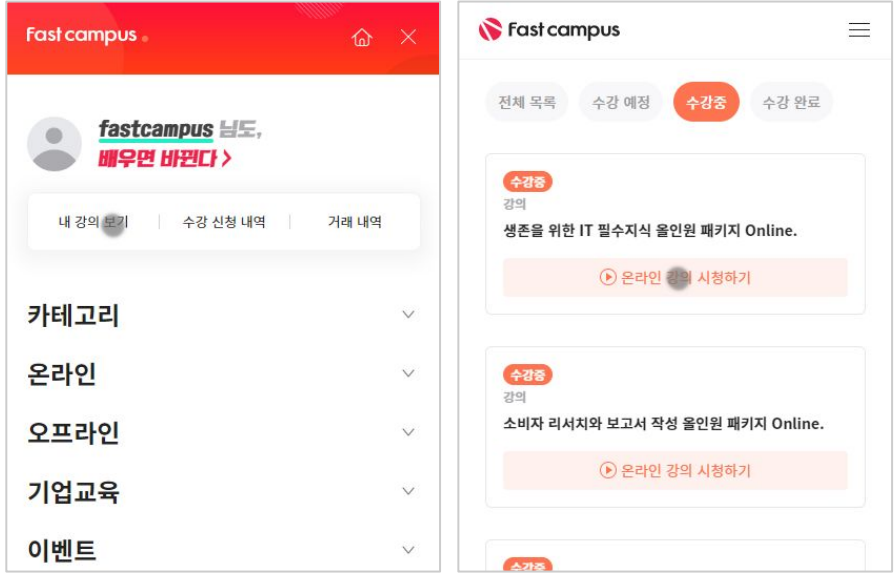

후 <mark>환불 규정</mark> 구축 - 스타인강의는각과정별 '정상수강기간(유료수강기간)'과 정상 수강기간 이후의 '복습 수강기간(무료수강기간)'으로구성됩니다.

## 환불금액은 실제 결제금액을 기준으로 계산됩니다.

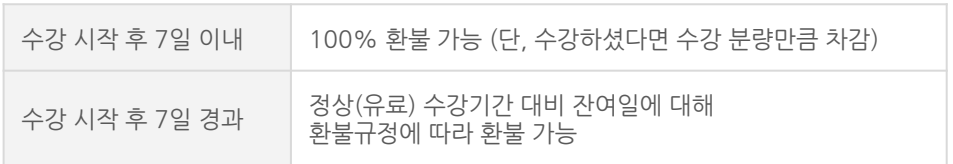

※ 강의별 환불규정이 상이할 수 있으므로 각 강의 상세페이지를 확인해 주세요.